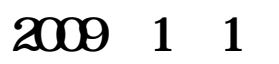

**手机版通达信怎样查询连板股票——请问南京证券金罗盘**

**手机炒股软件,如何查看不同板块的股票?谢谢-股识吧**

 $\infty$ 

大智慧V漆.5二最新版可以很方便的看到个股的属性,打开某一只股票K线图,在

 $\sim$ 

 $\overline{0}$  , and  $\overline{0}$  , and  $\overline{1}$  , and  $\overline{1}$  , and  $\overline{1}$  , and  $\overline{1}$  , and  $\overline{1}$  , and  $\overline{1}$  , and  $\overline{1}$  , and  $\overline{1}$  , and  $\overline{1}$  , and  $\overline{1}$  , and  $\overline{1}$  , and  $\overline{1}$  , and  $\overline{1}$  ,

右上角点击方块,然后选择第一排的第三个"板块联动"。

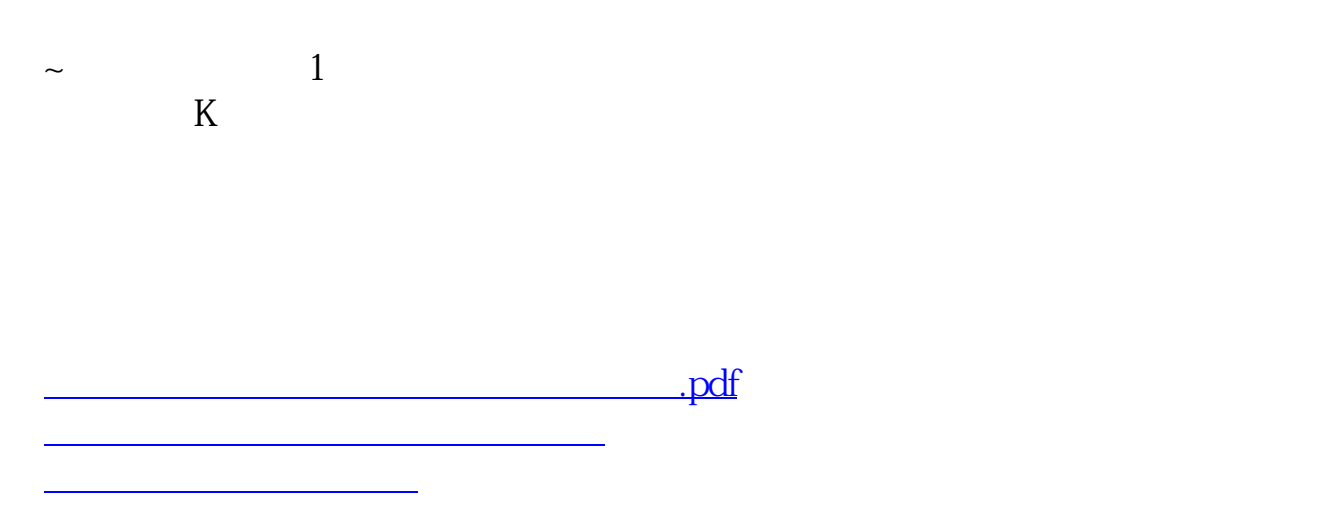

[《股票定增多久能有结果》](/read/9896.html)

[下载:手机版通达信怎样查询连板股票.doc](/neirong/TCPDF/examples/output.php?c=/subject/32404080.html&n=手机版通达信怎样查询连板股票.doc)

<u><https://www.gupiaozhishiba.com/subject/32404080.html></u>

[更多关于《手机版通达信怎样查询连板股票》的文档...](https://www.baidu.com/s?wd=%E6%89%8B%E6%9C%BA%E7%89%88%E9%80%9A%E8%BE%BE%E4%BF%A1%E6%80%8E%E6%A0%B7%E6%9F%A5%E8%AF%A2%E8%BF%9E%E6%9D%BF%E8%82%A1%E7%A5%A8)